Espace pédagogique de l'académie de Poitiers > Compétences numériques > Au lycée > Pratiques et témoignages <https://ww2.ac-poitiers.fr/competences-numeriques/spip.php?article97> - Auteur : Chantal Bernard

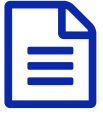

# Compétences numériques et accompagnement<br>De personnalisé personnalisé

# *Descriptif :*

5 exemples de scénarios pédagogiques vécus en lycée et lycée. professionnel

#### *Sommaire :*

- Au lycée Cordouan à Royan, accompagnement personnalisé en 2nde
- Au lycée Charles Coulomb à Angoulême, accompagnement personnalisé en 2nde
- Au lycée polyvalent de St Maixent, accompagnement personnalisé de 1ère
- Au lycée Desfontaines de Melle, accompagnement personnalisé en terminale
- Au lycée professionnel Jean Rostand, des suggestions d'activités pour les secondes
- Au lycée Professionnel du bâtiment à Sillac, l'usage responsable d'internet comme thème de travail

4 Scénarios pédagogiques vécus, visant à améliorer les compétences en usage du numérique et à faciliter l'accès au Brevet Informatique et Internet. Un document d'aide pour l'accompagnement personnalisé de seconde.

# Au lycée Cordouan à Royan, accompagnement personnalisé en 2nde

Un film sur **Wikipédia** est présenté aux élèves, puis un débat permet de croiser les connaissances sur les méthodes permettant de **valider des informations**.

Les élèves demandent ensuite sur l'outil de suivi du B2I la validation de ce qu'ils estiment avoir acquis au cours de cette séance.

Exemple d'aptitudes ainsi validées :

 Je suis capable de porter un avis critique sur un document numérique ou sur une situation liée à l'usage du numérique.

Pour exploiter un document je recherche et j'identifie l'origine de la publication.

Un article sur les **mots de passe** est présenté aux élèves quand on leur présente leurs identifiants à OBII, et un échange a lieu sur les stratégies possibles pour avoir un mot de passe fort et le garder en mémoire. L'article utilisé sur le site de la [Matice](https://ww2.ac-poitiers.fr/matice/spip.php?article305&debut_page=1)  $\mathbb{Z}$ .

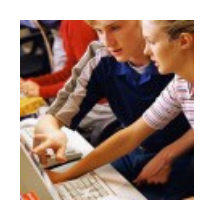

# Au lycée Charles Coulomb à Angoulême, accompagnement personnalisé en 2nde

Les **risques** liés à certains usages des nouvelles technologies sont étudiés par les élèves à l'aide des fiches [méthodologiques](http://www.jeunes.cnil.fr/parents-profs/fiches-methodologiques/) de la CNIL mises en lien avec des questions sur le site du lycée. Les **questionnaires interactifs** permettent de dynamiser l'activité.

Les élèves font ensuite le lien avec les aptitudes du B2I pour demander la validation de leurs connaissances.

Exemple d'aptitudes validées à l'issue de cette activité :

- Je connais les grands principes résultant de la loi informatique et libertés
- Je sais paramétrer mes applications de façon à contrôler mes traces

Je sais me désinscrire d'une lettre, d'un service numérique (lettre d'information, réseau social, flux, etc.).

 Je suis capable de porter un avis critique sur un document numérique ou sur une situation liée à l'usage du numérique.

La page préparée pour cette activité sur le site du [lycée](http://www.lyceecharlescoulomb.fr/contenu/frames/eleves_etudiants/TICE/ap_tice.php)  $\mathbb{Z}$ .

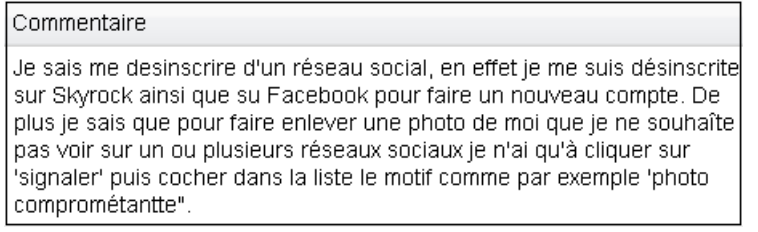

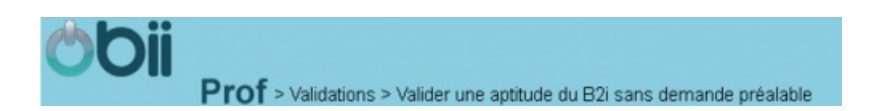

#### Au lycée polyvalent de St Maixent, accompagnement personnalisé de 1ère

Les élèves qui n'ont pas avancé depuis plusieurs mois dans leur B2I sont dirigés (par les professeurs principaux) vers un **atelier** "informatique et Internet". Les élèves peuvent aussi s'y inscrire librement.

Le professeur qui anime cet atelier leur explicite les éléments de la feuille de position B2I qu'ils n'ont pas bien compris.

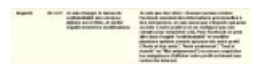

[aptitude](https://ww2.ac-poitiers.fr/competences-numeriques/sites/competences-numeriques/IMG/jpg/obii-facebook.jpg) B2I lycée 1.2.2, argumentation d'un élève de terminale.

Il leur montre, en fonction de leurs besoins, certaines manipulations qu'ils n'ont pas eu l'occasion d'apprendre à faire et qui leur feront gagner du temps par la suite, par exemple :

- utiliser un tableur grapheur de manière plus efficace (incrémenter, utiliser les fonctions automatiques...).
- insérer automatiquement dans un document une pagination, le nom de l'auteur, un sommaire.
- redimensionner des images, les insérer correctement dans un document composite.
- utiliser la recherche avancée d'un moteur de recherche

Il valide certaines aptitudes aux élèves qui ont participé à ces ateliers.

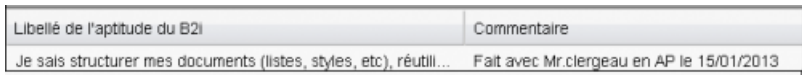

#### Au lycée Desfontaines de Melle, accompagnement personnalisé en terminale

Les élèves sont invités à venir rédiger des demandes de validation de compétences en présence d'un enseignant ayant une bonne pratique du Brevet informatique et internet, qui peut à cette occasion les aider à faire le lien entre les activités qu'ils ont menées dans l'établissement et le B2I, ou réexpliquer certaines aptitudes mal comprises. En effet les élèves ont souvent mis en œuvre des savoir-faire et attitudes du B2I lors de la préparation des TPE ou d'exposés.

L'enseignante les aide à faire le point, à expliquer, et invite ensuite les professeurs ayant encadré les TPE à traiter ces demandes. Elle valide elle-même certaines aptitudes, que des élèves ont acquises en dehors de l'établissement, suite aux dialogues qui ont eu lieu pendant ces séances.

#### Exemple d'aptitudes ainsi validées :

Lorsque je mets en œuvre un travail de recherche, je définis mon besoin, les outils à utiliser et j'ai une idée sur la

démarche que je vais mettre en œuvre.

- Je sais insérer automatiquement des informations dans un document.
- Je choisis les types de représentation adaptés à l'information et au message que je souhaite communiquer.

 Je choisis des types de présentation adaptés (document composite, préao avec ou sans animations, page web avec liens...) à mon mode de communication. etc.

> Pour un travail demandé, comme une présentation à l'oral, je choisi en général un diaporama dans lequel la plupart des documents sont des images, accompagnée de cours textes (comme ceux présentés en histoire-géo), j'avais intégré une vidéo à mon diaporama de TPE. Pour le traitement d'un document en physique-chimie ou syt on utilise souvent des documents excel avec des graphiques et des tableaux, ou writer pour y ajouter des explications.

#### Au lycée professionnel Jean Rostand, des suggestions d'activités pour les secondes

La coordinatrice B2I a proposé une sélection d'aptitudes pouvant être mises en œuvre en seconde, à l'occasion d'apprentissages disciplinaires ou en accompagnement personnalisé, et réalisé un document d'aide pour ses collègues.

> [Suggestions](https://ww2.ac-poitiers.fr/competences-numeriques/sites/competences-numeriques/IMG/pdf/B2i_lycee-activites-seconde_LPjean-rostand.pdf) d'activités élèves de seconde (PDF de 111.3 ko) Document provenant du lycée professionnel Jean Rostand à Angoulême.

### Au lycée Professionnel du bâtiment à Sillac, l'usage responsable d'internet comme thème de travail

La professeur d'anglais travaille des compétences langagières sur le thème des réseaux sociaux, suite à une action menée par l'assistante de prévention et de sécurité. Voir les activités menées sur l'espace [pédagogique](https://ww2.ac-poitiers.fr/anglais_lp/spip.php?article189)  $\mathbb{Z}$ .

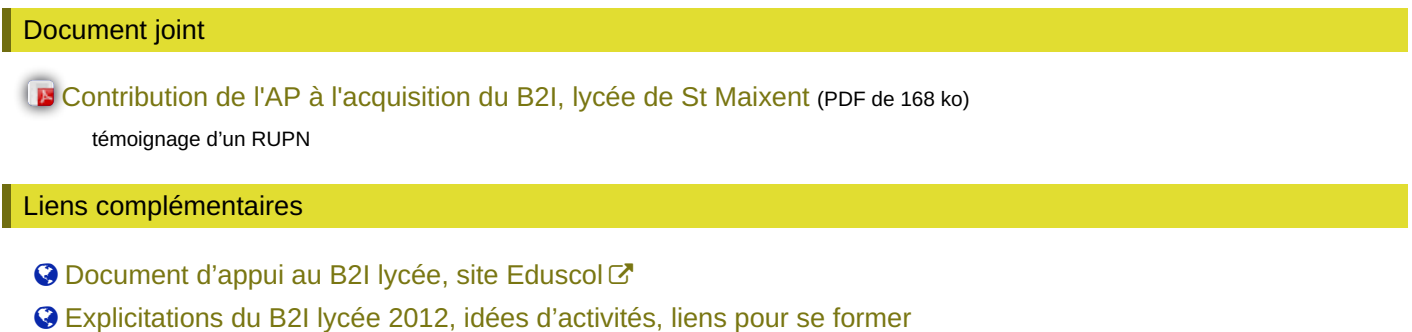

O Une séquence en deux séances sur [l'empreinte](http://beaumont-redon.fr/wp/cultureinfomedias/2013/11/20/test/) numérique C'

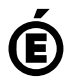

 **Académie de Poitiers** Avertissement : ce document est la reprise au format pdf d'un article proposé sur l'espace pédagogique de l'académie de Poitiers. Il ne peut en aucun cas être proposé au téléchargement ou à la consultation depuis un autre site.